## Hjælpeguide til organisering og aftaler om teams

Når der skal oprettes et nyt team, vil det være godt, at overveje en række ting – hvilket du kan læse om nedenfor.

Du skal betragte nedenstående som hjælp og ikke en facitliste. Altså nogle gode spørgsmål at stille sig selv, når man oprettet et team.

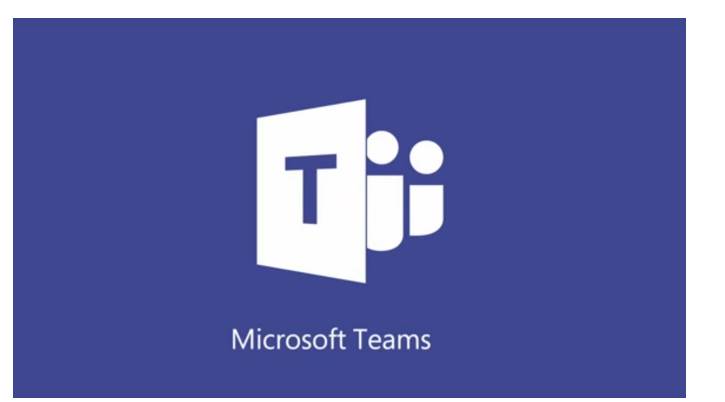

**B** Når du oprettet et Team skal du

huske, at det er her alle rettigheder stilles. Der kan lave nogle rettigheder på hver kanal – men alle skal være medlem af teamet (og dermed kanalen generelt) før de kan være med i en kanal.

- Overvej hvilken type af team du ønsker at oprette. På DMJX oprettet vi i 99,9% af tilfældene et "alle" team – og vi gør det i 99,9% af tilfældene privat. Så hvis du ikke laver et "Privat – alle-team", skal der være en meget god grund til det!
- Du skal overveje hvordan kanaler skal bygges op/navngives
	- o Er det eks. efter årgang/dato?
	- o Er det efter emne/fagligt område?
- Du skal overveje hvad kanalen "Generelt" skal bruges til.
- Du skal overveje hvilke forventninger der er til medlemmerne af teamet i forhold til at holde sig orienteret i teamet.
	- o Skal de følge med i alle kanaler (og dermed "følge dem") eller er det kun nogle kanaler, der skal følges.
- **Indstille rettigheder for medlemmerne af teamet eks.** 
	- o Må alle oprette og slette kanaler?
	- o Må man slette en samtale med selv har oprettet? Må man redigerer i den?
	- $\Omega$
- **H** Hvordan organiserer vi filer under hver fane?
	- o (husk at hvis man uploader en fil i en samtale, så lægges den automatisk under Filer i kanalen. I kan lave en regel om, at det gør man ikke – men man uploader til en mappe og linker til filen i stedet)
	- o Er Teamet et sted, hvor eks. referater osv. findes? Hvis ja hvordan organiserer du det?
- Når du oprettet et team er der så noget andet du skal nedlægge?
- **E** Hvis det er et team, som har en begrænset levetid hvordan tager du så information/resultat med videre og hvem lukker herefter teamet?
- **H** Hvordan får teamets medlemmer besked om dine beslutninger (jf. ovenstående) i forhold til teamet.
	- o Du kunne oprette en fane med et dokument, hvori Teamets "Dogmer" er beskrevet.
- **B**